# **AutoCAD Crack With Full Keygen Free Download PC/Windows**

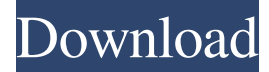

#### **AutoCAD Free For PC (April-2022)**

AutoCAD is one of the most powerful, well known, and highly valued commercial CAD programs in the market. According to TechTarget, it is the top rated CAD software package in the marketplace (2008-2010). AutoCAD is used by engineers, architects, and other professionals. AutoCAD has a drawing component, which is used to draw 2D and 3D objects, and a database component, which is used to store information about the 2D and 3D objects. The drawing component is also used to create 2D and 3D views, annotate drawings, label objects, and build documents. The database component is used to store and search drawings. AutoCAD is the de facto standard for mechanical and architectural engineering drawing programs. The best known feature of AutoCAD is its ability to produce solid models, using a process called parametric modeling. It also has many other useful features. For a long time, AutoCAD was the most powerful CAD program available in the industry. However, it was first released in 1982, and was originally based on extremely basic design technology. It was also difficult to learn, and limited in many other ways. AutoCAD was improved over time, as Autodesk introduced a lot of new functionality and improved the existing features. At the time of its introduction, AutoCAD was the first real CAD program available for the desktop microcomputer. Before AutoCAD, most CAD programs ran on mainframe computers or minicomputers. This meant that each CAD operator would work at a different graphics terminal. AutoCAD eliminated the need for graphic terminals, and introduced the idea of working on the same machine as other people. AutoCAD's ability to draw solid models (architectural and mechanical) and publish it into PDF or DWF file formats was revolutionary. These models could be used as an alternative to physical models. AutoCAD had a very complex learning curve. It was also expensive for the first version. These factors were a problem. However, Autodesk was able to build a large following, as there was no competition in the industry. The initial release of AutoCAD was also a success, as it was a professional CAD program at a very low price. Today, Autodesk's AutoCAD has many excellent features. Its ability to handle complex 3D models and to build them into PDF and DWF files has made it the standard

#### **AutoCAD Crack (April-2022)**

The extensions bundled with AutoCAD Crack 2010 can be installed to provide or extend AutoCAD functionality. Compatibility AutoCAD is widely supported by all major operating systems. Since AutoCAD does not use a graphical user interface, version 10 does not ship with AutoCAD for the Mac platform, but AutoCAD LT does. AutoCAD LT was developed to be used with AutoCAD, and it is used for creating technical drawings and drafting. Since 2003, AutoCAD LT has also shipped as a standalone application. AutoCAD is also supported on Linux (as of AutoCAD 2008), and Mac OS X and Windows Vista and later versions. AutoCAD LT is available for these operating systems, but the stand-alone version has not been updated since 2001 and does not support the features of AutoCAD 2008 and later. AutoCAD LT is also available on older versions of Windows (XP, 2003). AutoCAD's drawing, engineering, and presentation applications are fully cross-platform compatible. The standard application models are fully designed to be used across the entire AutoCAD family of products, even in the most demanding or specialized of applications. Developers are permitted to build custom applications for AutoCAD. However, only one custom application is allowed to work simultaneously with the AutoCAD application programming interface. AutoCAD 2010 in the cloud In April 2009, Autodesk launched AutoCAD on the cloud in partnership with Google and Amazon. In August 2009, Autodesk announced a partnership with Salesforce.com to develop the Autodesk Integration Platform for Salesforce, enabling

users of AutoCAD to import and export data from Salesforce, build collaboration solutions, embed the software into Salesforce, and create a digital notebook. Salesforce.com announced its integration with the Autodesk product suite. In November 2009, Autodesk launched Autodesk 360, a new cloud-based workflow management platform and online collaboration environment that allows users to collaboratively work on projects from multiple devices. The cloud-based platform allows end users to access and share information via the Internet or through their traditional computer network. In April 2010, Autodesk launched the Autodesk 360 Developer Edition, which includes features for creating mobile apps, mobile device cloud computing integration, and ad hoc instant collaboration. In July 2010, Autodesk released 3D modeling and design software for mobile devices, and Autodesk 360 for mobile. 5b5f913d15

# **AutoCAD Crack+ (LifeTime) Activation Code Download**

Step 1 of 10: Open Autodesk's Autocad and select the main menu. Step 2 of 10: Select 'Edit' then 'Scripting'. Step 3 of 10: Go to Options and select Keygen Automation. Step 4 of 10: Select "Show all frames" and "Show all geometry" from the frame/geometry tab. Example of a Keygen Script Public Sub Main() 'Make a reference to the API. Dim scriptEngine As New Scripting.ScriptingEngine Dim script As String = Nothing Dim project As IDocument Dim projectDocument As IObject 'Load the latest version of Autodesk's AutoCAD and install it. project = scriptEngine.Eval("CreateObject('Autodesk.AutoCAD.Application', '11.1')") projectDocument = project.Document project.Activate() projectDocument.Open(@"C:\Users\Desktop\Keygen.cad") projectDocument.Activate() 'Add a new drawing document. projectDocument.Insert(Microsoft.Office.Interop.Visio.VisDom.VisNewDrawingDocument) projectDocument.SelectNewDrawingDocument() projectDocument.SaveAs("C:\Users\Desktop\Keygen.sav", Microsoft.Office.Interop.Visio.VisSaveFormat.visSaveFormatAuto) projectDocument.SaveAs("C:\Users\Desktop\Keygen.dwg", Microsoft.Office.Interop.Visio.VisSaveFormat.visSave

### **What's New in the?**

Adding the command ARI to the annotation or insert menu quickly add a reference line. Use the input method to create an offset to any corner or axis. (video: 1:10 min.) Provide the ability to accept text directly from a file or from your clipboard in either the drawing or the drawing browser. (video: 1:35 min.) Rasterize the specified parts of a drawing with a single action. The Tool panel on the ribbon gives you the ability to rasterize any group, object, or polyline. (video: 1:32 min.) You can now bring back the Symbol from the Insert menu to your drawing. Symbols, like stamps, are objects used to create new data. (video: 1:25 min.) Change to the Editor tab on the Ribbon to view and work in the drawing's drawing view, directly on the drawing. (video: 1:18 min.) Change to the Options tab on the Ribbon to view and work in the drawing's page view, on the page of the current window. (video: 1:36 min.) Edit the Display Settings section of the Options dialog box to customize your view. (video: 1:06 min.) Select multiple parts in your drawing using Edit | Select (Wedge) and use the keyboard shortcuts to quickly edit them. (video: 1:40 min.) Contextual menus on the ribbon now show that command. (video: 1:03 min.) Managing the display of many parts is easier. Select a group of parts with the Group button on the ribbon. Your groups appear in the Groups pane. (video: 1:15 min.) Save the layout of your drawing and quickly return to the original design. (video: 1:40 min.) Create a new set of drawing properties in the Options dialog box and easily apply those properties to multiple drawings. (video: 1:03 min.) With a single click, open the drawing browser with a file open, and use the keyboard shortcut to cycle through the browser's tabs, columns, or views. (video: 1:32 min.) Add hyperlinks to a drawing and the links will appear in the Drawing Browser when you select a drawing and press the Spacebar. You can then click on the hyperlink to open a file. (video

## **System Requirements:**

Windows 10, 8, 7 or Vista 64-bit (with latest Service Pack) or Windows Server 2012 R2 or later 2GB of free RAM Intel Core 2 Duo or later (included in the price) Intel Core i3 or later (included in the price) Intel Core i5 or later (included in the price) i5 2400 or later (included in the price) nvidia GeForce GTX 260 or greater (included in the price) 20GB of free hard drive space

Related links:

<https://techadarsh.com/2022/06/07/autocad-crack-serial-number-full-torrent-free-download-3264bit-updated-2022/> <https://www.ponuda24.com/autocad-crack-win-mac-latest/> <http://www.medvedy.cz/wp-content/uploads/AutoCAD-30.pdf> <https://sehatmudaalami65.com/?p=6217> <http://launchimp.com/autocad-20-1-crack/> <http://richard-wagner-werkstatt.com/?p=18482> <https://thelifeofbat.com/wp-content/uploads/2022/06/AutoCAD-7.pdf> <https://lsvequipamentos.com/wp-content/uploads/2022/06/AutoCAD-13.pdf> <https://globaldefence.team/autocad-22-0-crack-with-key-free-for-pc-march-2022/> <https://luvmarv.com/?p=27252> <https://ystym.com/wp-content/uploads/2022/06/AutoCAD-11.pdf> <https://noobknowsall.com/wp-content/uploads/2022/06/AutoCAD-6.pdf> <https://www.yesinformation.com/cuftulti/2022/06/yakyros.pdf> <https://xn--doabertha-m6a.com/wp-content/uploads/2022/06/AutoCAD-26.pdf> [https://chatinzone.com/upload/files/2022/06/wI9adfLd272QS49x71gC\\_07\\_ed35c4b318247e5eb7fbc4444c2d08c1\\_file.pdf](https://chatinzone.com/upload/files/2022/06/wI9adfLd272QS49x71gC_07_ed35c4b318247e5eb7fbc4444c2d08c1_file.pdf) <https://sfinancialsolutions.com/autocad-2018-22-0-crack-activation/> <https://clowder-house.org/wp-content/uploads/2022/06/AutoCAD-13.pdf> <https://enterpack.ca/wp-content/uploads/2022/06/befshan.pdf> <http://adjikaryafurniture.com/?p=1561> <https://gamedevnikhil.com/wp-content/uploads/2022/06/fabcahl.pdf>